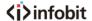

# iCam P12U

# **USB Video Conference Camera**

20x optical and 16x digital zoom

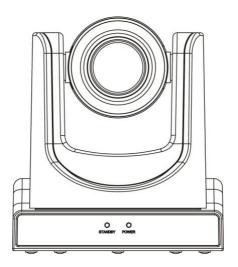

**Datasheet** 

www.infobitav.com info@infobitav.com

# **⟨i⟩**infobit

# 1 Introduction

1) Please check connections are correct before starting.

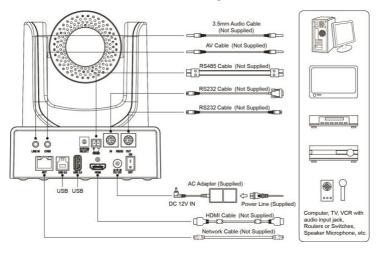

- Connect the power adapter to the power connector on the rear panel of the camera. The power indicator on the front panel of the camera is on.
- After the camera is powered on, it starts to initialize, right up to the limit position, and then both horizontal and vertical go to the middle position, the motor stops running, and the initialization is completed. (Note: If preset 0 is saved, PTZ will be move to preset 0)

## 2 About Product

#### 2.1 Features

## • USB 3.0

It supports USB 3.0 interface, can transfer uncompressed original video images, and is backward compatible with USB 2.0. It supports USB 3.0, HDMI, network three channels can be output at the same time.

#### 1080P Full HD

High-quality HD CMOS sensor with 2.07 million effective pixels for high-quality images up to 1920x1080.

## Super High Frame Rate

It supports output frame rate can reach 1080P@60fps.

## • 20x Optical + 16x Digital Zoom

It supports 20x optical and 16x digital zoom.

## Low illumination

The application of 2D and 3D noise reduction algorithm greatly reduces image noise. Even under the condition of ultra-low illumination, it still keep the picture clean and clear, and the SNR of image is as high as 55dB.

## AAC Audio Encoding

Support AAC audio encoding, better sound quality and smaller bandwidth consumption.

## Remote Control

Through the RS232 and RS485 serial ports, the camera can be controlled remotely.

## 2.2 Product Specification

| Namo                   | USB Video Conference                        |
|------------------------|---------------------------------------------|
| Name                   | Camera                                      |
| Camera                 |                                             |
| Video System           | 1080P/60, 1080P/50,                         |
|                        | 10801/60, 10801/50,                         |
|                        | 1080P/30, 1080P/25,                         |
|                        | 720P/60, 720P/50                            |
| Sensor                 | 1/2.7 inch, CMOS,<br>Effective Pixel: 2.07M |
| Scanning Mode          | Progressive                                 |
| Coarring Wood          | 20x, f5.5mm ~ 110mm,                        |
| Lens                   | F1.6 ~ F3.5                                 |
| Digital Zoom           | 16x                                         |
| Minimum                | 0.5Lux @ (F1.8, AGC ON)                     |
| Illumination           | 0.0Edx @ (1 1.0, A00 014)                   |
| Shutter                | 1/30s ~ 1/10000s                            |
| White Balance          | Auto, Indoor, Outdoor, One                  |
| Willie Dalalice        | Push, Manual, VAR                           |
| Backlight              | Support                                     |
| Compensation           |                                             |
| Digital Noise          | 2D & 3D Digital Noise                       |
| Reduction              | Reduction                                   |
| Signal Noise           | ≥55dB                                       |
| Ratio Horizontal Angle |                                             |
| of View                | 51.3° ~ 2.7°                                |
| Vertical Angle of      |                                             |
| View                   | 29.7° ~ 1.5°                                |
| Horizontal             | ±170°                                       |
| Rotation Range         | ±170                                        |
| Vertical Rotation      | -30° ~ +90°                                 |
| Range                  |                                             |
| Pan Speed              | 1.7° ~ 100°/s                               |
| Range<br>Tilt Speed    |                                             |
| Range                  | 1.7° ~ 69.9°/s                              |
| H & V Flip             | Support                                     |
| Image Freeze           | Support                                     |
| Number of              | 0.5.5                                       |
| Preset                 | 255                                         |
| Preset Accuracy        | 0.1°                                        |
| IPC Video Featur       | es                                          |
| Video                  |                                             |
| Compression            | H.264/H.265/MJPEG                           |
|                        | First Stream,                               |
| Video Stream           | Second Stream                               |

| First Stream<br>Resolution    | 1920x1080, 1280x720,<br>1024x576, 960x540,<br>640x480, 640x360                                                                                                    |  |
|-------------------------------|----------------------------------------------------------------------------------------------------|--|
| Second Stream<br>Resolution   | 1280x720, 1024x576,<br>720x576 (50Hz support),<br>720x480 (60Hz support),<br>720x408, 640x360,<br>480x270, 320x240,<br>320x180                                                                             |  |
| Video Bit Rate                | 32Kbps ~ 20480Kbps                                                                                                    |  |
| Bit Rate Type                 | Variable Rate, Fixed Rate                                                                                                    |  |
| Frame Rate                    | 50Hz: 1fps ~ 25fps,<br>60Hz: 1fps ~ 30fps                                                                                                    |  |
| Audio<br>Compression          | AAC                                                                                                    |  |
| Audio Bit Rate                | 96Kbps, 128Kbps,<br>256Kbps                                                                                                    |  |
| Protocols                     | TCP/IP, HTTP, RTSP,<br>RTMP, ONVIF, DHCP,<br>Multicast, etc.                                                                                                    |  |
| USB Features                  |                                                                                                    |  |
| Operate System                | Windows 7, Windows 8,<br>Windows 10, Windows<br>Vista, Mac OS X, Linux,<br>Android                                                                                                    |  |
| Color System /<br>Compression | MJPEG/YUY2/H.264                                                                                                    |  |
| Video Format                  | <ul> <li>USB3.0: 1080P/60,<br/>1080P/50, 1080P/30,<br/>1080P/25, 720P/60,<br/>720P/50, 720P/30,<br/>720P/25</li> <li>USB2.0:<br/>960x540P/30,<br/>960x540P/25,<br/>640x360P/60,<br/>640x360P/50</li> </ul> |  |
| USB Video                     |                                                                                                    |  |
| Communication<br>Protocol     | UVC 1.0                                                                                                    |  |
| UVC PTZ                       | Support                                                                                                    |  |
| Input/Output Inte             | rface                                                                                                    |  |
| Audio Interface               | 1 x LINE IN: 3.5mm Audio<br>Interface                                                                                                    |  |
| CVBS Interface                | 1 x CVBS: 3.5mm RCA jack, 1Vp-p, 75Ω                                                                                                    |  |
| Communication<br>Interface    | 1 x RS-485: 2pin phoenix<br>port, Max Distance:<br>1200m, Protocol: VISCA /<br>Pelco-D / Pelco-P                                                                                                    |  |

|                                                                         | 1 x RS232 IN: 8pin Min<br>DIN, Max Distance: 30m,<br>Protocol: VISCA / Pelco-D /<br>Pelco-P<br>1 x RS-232 OUT: 8pin Min<br>DIN, Max Distance: 30m,<br>Protocol: VISCA network<br>use only |
|-------------------------------------------------------------------------|----------------------------------------------------------------------------------------------------|
| Network                                                                 | 1 x RJ45: 10/100M                                                                                                    |
| Interface                                                               | Adaptive Ethernet Ports                                                                                                    |
| USB Interface                                                           | 1 x USB 3.0: Type B female jack                                                                                                    |
|                                                                         | 1 x USB2.0: Type A jack                                                                                                    |
| HDMI Interface                                                          | 1 x HDMI: Version 1.3                                                                                                    |
| Power Jack                                                              | JEITA type (DC IN 12V)                                                                                                    |
| Physical Parameter                                                      |                                                                                                    |
| Input Voltage                                                           | DC 12V                                                                                                    |
|                                                                         |                                                                                                    |
| Current<br>Consumption                                                  | 1.0A (Max)                                                                                                    |
| <b>G</b> 4 <b>G</b> 1                                                   | 1.0A (Max)<br>-10°C ~ 40°C                                                                                                    |
| Consumption Operating                                                   |                                                                                                    |
| Consumption Operating Temperature Storage                               | -10°C ~ 40°C                                                                                                    |
| Consumption Operating Temperature Storage Temperature Power             | -10°C ~ 40°C<br>-40°C ~ 60°C                                                                                                    |
| Consumption Operating Temperature Storage Temperature Power Consumption | -10°C ~ 40°C<br>-40°C ~ 60°C<br>12W (Max)                                                                                                    |

# 2.3 Interfaces and Buttons

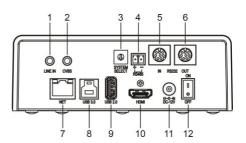

| Item | Name                 |
|------|----------------------|
| 1    | LINE IN Interface    |
| 2    | CVBS Interface       |
| 3    | System Select Switch |
| 4    | RS485 Interface      |
| 5    | RS232 IN Interface   |

| Item | Name                |
|------|---------------------|
| 6    | RS232 OUT Interface |
| 7    | Network Interface   |
| 8    | USB 3.0 Interface   |
| 9    | USB 2.0 Interface   |
| 10   | HDMI Interface      |
| 11   | DC 12V Interface    |
| 12   | Power Switch        |

## 2.4 Dimension

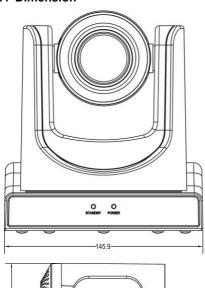

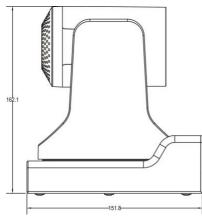

## 2.5 Remote Control

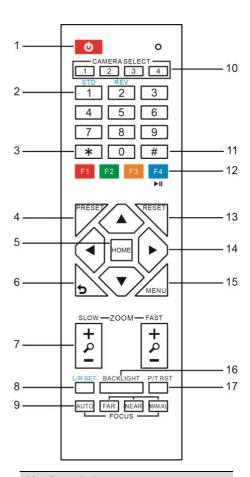

## **Key Description**

## 1. Standby Key

Press this button to enter standby mode. Press it again to enter normal mode. Note: Power consumption in standby mode is approximately half of the normal mode

#### 2. Number Key

To set preset or call preset.

#### 3. \*Key

Used with other buttons.

## 4. Preset Key

Set preset: Store a preset position.

[SET PRESET] + Numeric button (0-9): Setting a corresponding numeric key preset position.

## 5. HOME Key

Confirm menu or the PTZ will back to the middle position after pressed it

#### 6. Return Key

Return back the last level menu

### 7. Zoom Key

Slow Zoom: Zoom In [+] or Zoom Out [-] slowly

Fast Zoom: Zoom In [+] or Zoom Out [-] fast

## 8. Left/Right Setting Key

Press with 1 buttons and 2 buttons setting the direction of the Pan-Tilt.

- Simultaneously press L/R Set +1[STD]: set the Pan-Tilt turn the same direction as the L/R Set.
- Simultaneously press L/R Set +2[REV]: set the Pan-Tilt turn the opposite direction as the L/R Set.

## 9. Focus Key

Used for focus adjustment.

Press [AUTO] adjust the focuses on the center of the object automatically. To adjust the focus manually.

Press [MANUAL] adjust the focus on the center of the object manual.

MANUAL button, and adjust it with [Far] (Focus on far object) and [NEAR] (Focus on near object).

### 10. Selection Key

Press the button corresponding to the camera you want to operate with the remote controller.

#### 11. #Key

Used with other buttons.

## 12. IR Remote Control Key

[\*]+[#]+[F1]: Address 1

[\*]+[#]+[F2]: Address 2

[\*]+[#]+[F3]: Address 3

[\*]+[#]+[F4]: Address 4

#### 13. Reset Key

Clear preset: Erase a preset position.

[CLEAR PRESET] + Numeric button (0-9)

Or: [\*]+[#]+[CLEAR PRESET]: Erase all the preset individually.

#### 14. PTZ Control Key

Press arrow buttons to perform panning and tilting. Press [HOME] button to face the camera back to front.

#### 15. Menu Key

MENU: enter or exit OSD MENU.

### 16. Backlight Key

BLC ON/OFF: Press this button to enable the backlight compensation. Press it again to disable the backlight compensation.

#### NOTE:

- Effective only in auto exposure mode.
- If a light behind the subject, the subject will become dark. In this case, press the backlight ON/OFF button. To cancel this function, press backlight ON/OFF button.

## 17. PTZ Reset Key

Preset Pan/Tilt self-test.

## 18. Image Freezing Function

Manually freeze: Open the freezing function after press the remote control [F4], display "Freeze" on the left upper corner character, after five seconds display disappear automatically. If you want to cancel the freeze, press [F4] key and then can return to normal, display "Unfreeze" on the left upper corner, after five seconds display disappear automatically.

Recalling the Preset image Freeze: By the OSD Menu Setting "Recalling the Preset image Freeze" function. After the function is opened, the screen will stay in before Recalling the Preset when Recalling the Preset, the screen can be switched to the preset position screen until the camera points to the preset position.

#### 19. Shortcut Set

[\*]+[#]+[1]: OSD menu default English

[\*]+[#]+[3]: OSD menu default Chinese

[\*]+[#]+[4]: Default IP address

[\*]+[#]+[5]: Save OSD

[\*]+[#]+[6]: Quickly recover the default

[\*]+[#]+[8]: Look the camera version

[\*]+[#]+[9]: Quickly set up inversion